## ФГУП «ВСЕРОССИЙСКИЙ НАУЧНО-ИССЛЕДОВАТЕЛЬСКИЙ ИНСТИТУТ МЕТРОЛОГИЧЕСКОЙ СЛУЖБЫ» ФГУП «ВНИИМС»

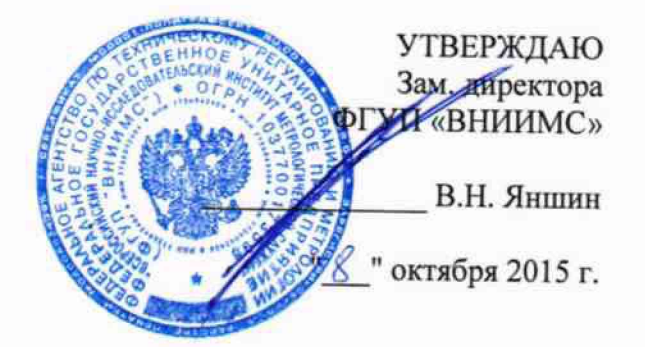

# **Машины трехкоординатные измерительные TIGO**

**ф и р м ы Hexagon M etrology S.p.A, Италия**

## **МЕТОДИКА ПОВЕРКИ**

**МП № д.р. 64156-16** 

МОСКВА, 2015

Настоящая рекомендация распространяется на машины трехкоординатные измерительные TIGO (далее по тексту КИМ), фирмы Hexagon Metrology S.p.A, Италия и устанавливает методику их первичной и периодической поверок.

Интервал между поверками 1 год.

### 1. ОПЕРАЦИИ И СРЕДСТВА ПОВЕРКИ

1.1. При проведении поверки должны быть выполнены операции и применены средства поверки, указанные в таблице 1.

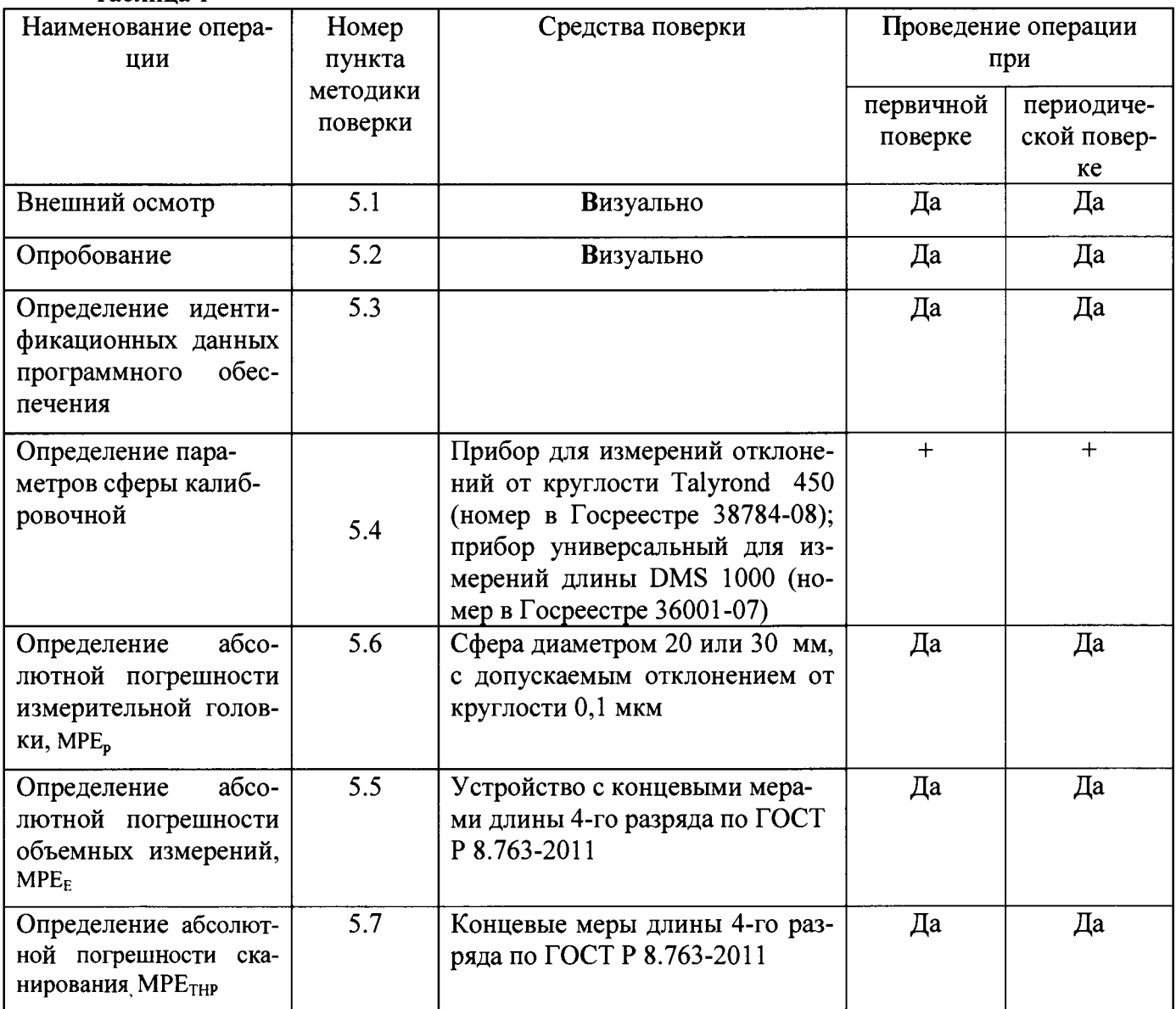

Таблина 1

Примечание: Допускается применять не указанные в перечне СИ, обеспечивающие определение (контроль) метрологических характеристик поверяемых СИ с требуемой точностью

## 2. ТРЕБОВАНИЯ БЕЗОПАСНОСТИ

При проведении поверки соблюдают следующие требования безопасности, а также изложенные в документации на поверяемые КИМ.

2.1. Электронная аппаратура КИМ и поверочного оборудования должны быть заземлены и перед ними на полу должны лежать резиновые коврики, во время работы кожухи электронной аппаратуры должны быть закрыты.

2.2. До включения в сеть электронной аппаратуры должны быть подключены необходимые электрические кабели. Запрещается во время работы отсоединять их, а также производить замену предохранителей.

2.3. Установленные предохранители должны соответствовать маркировке на панелях.

2.4. Запрещается вскрывать и переставлять составные части КИМ и поверочного оборудования при включенных в сеть кабелях питания.

#### **3. УСЛОВИЯ ПОВЕРКИ**

При проведении поверки КИМ соблюдают следующие условия:

• температура окружающей среды,  ${}^{0}$  C 20 ± 2, 21 ± 5; • допускаемый временной градиент температуры 1 **°С/ч; 2 °С/24 ч** или 5 **°С/24 ч**

относительная влажность воздуха . 90 без конденсата

• - внешние вибрации должны соответствовать требованиям условий эксплуатации КИМ;

• - не допускается прямое попадание солнца, близкое расположение источников тепла

### **4. ПОДГОТОВКА К ПОВЕРКЕ**

Перед проведением поверки выполняют следующие подготовительные работы:

• КИМ подготавливают к работе в соответствии с требованиями эксплуатационной документации,

• измерительные поверхности эталонных средств измерений: измерительных щупов, концевых мер длины, калибровочной сферы, типовой детали очищают от смазки, промывают авиационным бензином марки Б-70 по ГОСТ 1012-72 и спиртом ректификатом по ГОСТ 18300-72 и протирают чистой салфеткой,

эталонные средства выдерживают до начала измерений в помещении, где проводят испытания КИМ, в рабочем положении в течение 24 часов.

#### **5. ПРОВЕДЕНИЕ ПОВЕРКИ**

5.1. При внешнем осмотре по п. 5.1. (далее нумерация согласно таблице 1) устанавливают соответствие КИМ следующим требованиям:

• наружные поверхности КИМ не должны иметь дефектов, влияющих на ее эксплуатационные характеристики;

• на рабочих поверхностях КИМ не должно быть царапин, забоин и других дефектов, влияющих на плавность перемещений подвижных узлов КИМ;

• наконечники щупов не должны иметь сколов, царапин и других дефектов;

• маркировка и комплектность должны соответствовать требованиям технической документации.

#### 5.2 Опробование

Проверить взаимодействие частей на холостом ходу перемещением подвижных узлов на полные диапазоны. Перемещения должны быть плавными, без рывков и скачков.

Провести вручную однократное измерение типовой детали с использованием всех функциональных узлов и программного обеспечения КИМ. Затем то же самое выполнить в автоматическом режиме.

5.3. Определение идентификационных данных программного обеспечения (ПО) проводить по следующей методике:

- произвести запуск ПО;

-проверить наименование программного обеспечения и определить его версию после загрузки ПО. Сведения о наименовании программного обеспечения и номере версии ПО представлены на экране в течение одной секунды после нажатия иконки программы на рабочем столе компьютера.

Приборы считаются поверенными, если их ПО" PC-DMIS ", а версия v.20xx.

5.4 Определение параметров сферы калибровочной

Сфера устанавливается на прибор для измерений отклонений от круглости. Проводится 5 циклов измерений отклонений от круглости, высчитывается максимальное отклонение, которое не должно превышать 0,1 мкм.

Для определения диаметра сферы используется прибор для измерений длины. Провести не менее 10 измерений диаметра сферы. Среднее значение диаметра сферы не должно превышать ±0,1 мкм.

5.5. Определение абсолютной погрешности измерительной головки *МРЕр*

Сферу установить на плите рабочего стола КИМ с помощью стойки. Для измерений использовать самый жесткий щуп. Произвести 2 цикла измерений. В каждом цикле производятся измерения поверхности сферы в 25 дискретных точках равномерно размещенных по полусфере испытуемой сферы.

Рекомендуемая модель измерений включает:

- одну точку на вершине испытуемой сферы;

- четыре точки, (равномерно распределенных) на 22° ниже вершины (рис. 1);

- восемь точек (равномерно распределенных) на 45° ниже вершины и повернутых на 22,5° относительно предыдущей группы;

- четыре точки (равномерно расположенных) на 68° ниже вершины и повернутых на 22,5° относительно предшествующей группы.

- восемь точек (равномерно расположенных) на 90° ниже вершины, т.е. на диаметре и повернутых относительно предыдущей группы на 22,5°.

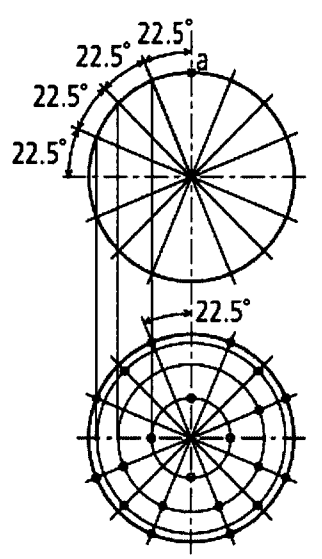

Рисунок 1 - Распределение точек на сфере для определения погрешности измерений координат точки МРЕр

Погрешность ощупывающей головки, А<sub>ог</sub> определяют как сумму максимальных отклонений измеренного профиля в положительную и отрицательную области от средней сферы, рассчитанной по методу наименьших квадратов

 $A_{or} = max_{i}(D_{i+}) + max_{i}(D_{i-}),$  MM,

где:  $D_{i+}$  - отклонение точки і от средней сферы в положительную область.

D<sub>i</sub>. - отклонение точки і от средней сферы в отрицательную область.

Погрешность измерительной головки не должна превышать значений, приведенных в таблине 2.

Таблина 2

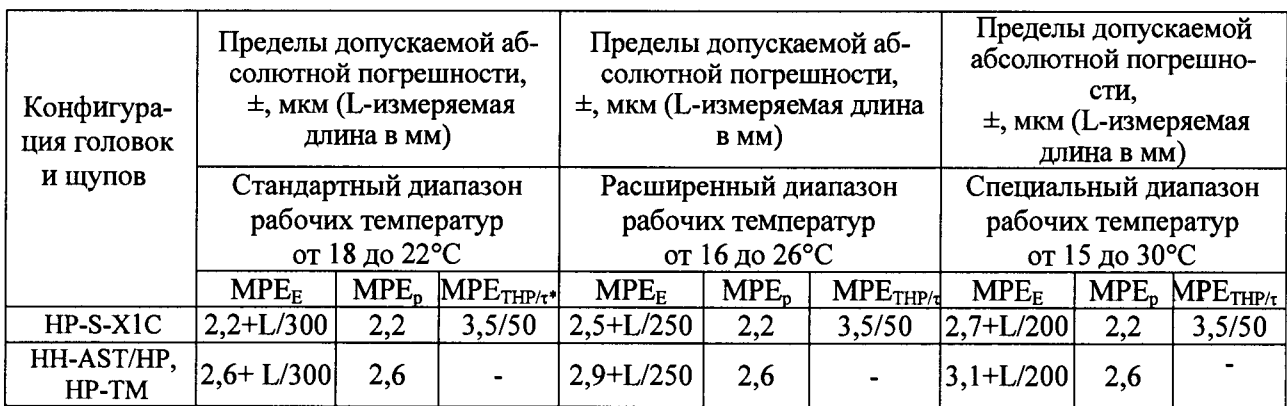

где МРЕ<sub>Е</sub> - абсолютная погрешность объемных измерений MPE<sub>p</sub> - абсолютная погрешность измерительной головки МРЕ<sub>тнр/т</sub>-абсолютная погрешность сканирования

5.4 Определение абсолютной погрешности объемных измерений

Определение абсолютной погрешности объемных измерений производят при измерении вдоль линий, параллельных координатным осям, и по одной пространственной диагонали пространства измерений КИМ.

Для линий, параллельных оси Х, рекомендуются следующие положения:

- в центре рабочей зоны.
- на краю рабочей зоны на минимально возможной высоте от плоскости стола,
- на краю рабочей зоны на максимальной возможной высоте от плоскости стола. Для линий, параллельных оси Y, рекомендуются следующие положения:
- в центре рабочей зоны в максимально возможном верхнем положении,
- в центре рабочей зоны в максимально возможном нижнем положении.

Вдоль пространственной диагонали измерения проводят в одном положении - в центре рабочей зоны.

Измерения проводят на отрезках, воспроизводимых устройством с концевыми мерами длины. При этом должно быть измерено не менее четырех отрезков различной длины с максимальным размером не менее 0,66 верхнего предела измерений. Каждый отрезок измеряют пять раз. Измерения производятся в автоматическом режиме.

Устройство с концевыми мерами длины устанавливают в пространстве измерений КИМ вдоль линии измерений. При установке устройства применяют теплоизолирующие перчатки. Осуществляют компенсацию погрешностей, связанных с отклонениями параметров окружающей среды от нормальных.

Затем проводят определение ориентации КМД ощупыванием трех точек на ней, разнесенных как можно дальше друг от друга. Далее проводят сбор точек с измерительных поверхностей КМД в автоматическом режиме.

Результат измерений длины отрезка, воспроизводимого устройством с концевыми мерами длины, L<sub>iik</sub>, и действительное значение этого отрезка, L<sub>лiik</sub>, сравнивают друг с другом и вычисляют погрешность измерений,  $\Delta_{ijk}$ :

$$
\Delta_{jik} = L_{jik} - L_{jik} ,
$$

где і - номер КМД.

і - номер измерений,

k - номер положения.

Действительное значение длины измеряемого отрезка, L<sub>aiik</sub>, определяют по формуле

$$
L_{\text{mijk}} = L_{\text{Hk}} (1 + K_{t} (t_{\text{mijk}} - t_{\text{H}})),
$$

где L<sub>нк</sub> - номинальная длина отрезка при температуре tн,

t<sub>ліік</sub> - температура устройства с КМД при проведении измерений номера і меры і в положении к,

t<sub>н</sub> - температура, при которой аттестовано устройство с КМД,

К<sub>t</sub> - интегральный коэффициент теплового расширения КМД.

Далее для каждого измеренного отрезка і вычисляют среднее значение отклонения от действительного значения измеренного отрезка,  $\Delta_{\text{cpik}}$ , по формуле

$$
\Delta_{\text{cpjk}} = \frac{\sum_{i=1}^{n} \Delta_{\text{jik}}}{n} \Delta_{\text{MM}},
$$

где n - число измерений.

Строят график погрешностей измерений  $\Delta_{\text{cplx}}$ : по оси абсцисс откладывают значение  $L_{Hk}$  в мм, по оси ординат - погрешность  $\Delta_{\text{cpik}}$ 

Строят график погрешностей объемных измерений КИМ в виде двух прямых по формуле:

$$
\Delta L = A3 + L/K3, \Delta L = -A3 - L/K3,
$$

где АЗ, КЗ - указанные в описании типа значения постоянной и переменной составляющих погрешности объемных измерений.

Подсчитывают число точек № на графике погрешностей, лежащих выше или ниже построенных прямых,.

Подсчитывается процентное отношение числа точек N $\Delta$  к числу N всех точек измерений,  $\Delta\%$ :

$$
\Delta\% = \frac{N\Delta}{N}100\%.
$$

 $\Delta$ % не должна превышать 5%.

#### 5.5. Определение случайной погрешности сканирования

Определение случайной погрешности проводят с помощью КМД. Измерительный щуп выбирают с шариком Ø 8-10 мм. Размещают и закрепляют на рабочем столе КИМ эталонную (образцовую) концевую меру длины с помощью стойки и приспособления из комплекта КИМ. КМД ориентируют вдоль оси Х, для чего используют для точного выставления ощупывающую головку КИМ и программы измерений и расчета вектора нормали.

Проводят 30 измерений одной из сторон КМД в направлении вектора нормали к измерительной поверхности КМД. При каждом ощупывании снимают показания  $A_{xi}$  по координате Х КИМ. Измерения проводят в автоматическом режиме.

Аналогично проводят измерения при ориентации КМД вдоль осей Ү, Z, при этом снимают показания A<sub>vi</sub>, A<sub>zi</sub> по соответствующей координате.

Среднее арифметическое значение показаний по координате Х определяется по формуле  $Nx$ 

$$
A_{xcp} = \frac{\sum_{i=1} A_{xi}}{N_x},
$$

где N<sub>x</sub> - число ощупываний по координате X.

Аналогично определяют средние арифметические значения показаний по координатам  $Y$ , Z:  $A$ <sub>уср</sub>,  $A$ <sub>zср</sub>.

Отклонение показания номер i,  $\Delta A_{xi}$ , от среднего  $A_{xcp}$  определяют по формуле

$$
\Delta A_{xi} = A_{xi} - A_{xcp}.
$$

Аналогично определяют отклонения показаний по координатам Y, Z от средних  $A_{\text{vcp}}, A_{\text{zcp}}: \Delta A_{\text{vi}}, \Delta A_{\text{zi}}.$ 

Для направления измерения по оси Х рассчитывают значение средней квадратической погрешности сканирования, S<sub>x</sub>, по формуле

$$
S_x = \sqrt{\sum_{i=1}^{N_x} \Delta A_{xi}^2 \over N_x - 1}
$$

Аналогично рассчитывают значения средней квадратической погрешности измерений координат точки для направлений измерений по осям Y, Z: S<sub>v</sub>, S<sub>z</sub>

За оценку погрешности сканирования, MPE<sub>THP</sub>, принимают максимальное из значений  $S_x$ ,  $S_y$ ,  $S_z$ .

Оценка погрешности сканирования не должна превышать значения, указанного в Таблице 2.

#### 6. ОФОРМЛЕНИЕ РЕЗУЛЬТАТОВ ПОВЕРКИ

При положительных результатах поверки выдается свидетельство, с указанием даты и имени поверителя, действующее свидетельство подтверждается клеймом.

При отрицательных результатах поверки клеймо погашается, выдается извещение о непригодности системы с указанием причин.

Знак поверки в виде оттиска клейма поверителя и голографической наклейки наносится на свидетельство о поверке.

Периодичность поверки устанавливается один раз в год. Поверка также необходима после проведения каждого ремонта.

Начальник отдела ФГУП «ВНИИМС ( В.Г. Лысенко